**Measuring the volatility of the GICS (General Index of the Stock Exchange in Colombia) and ERM (The Exchange Rate Representative of the Market) using the monte carlo and Lognormal Methodologies**

**Resumen:** El presente documento muestra los resultados de una investigación que intentaba demostrar la validez de las estimaciones realizadas por la Superintendencia Financiera Colombiana sobre la volatilidad de los parámetros IGBC y TRM utilizados en el cálculo del VaR de riesgo por parte de los intermediarios financieros y adicionalmente evaluar la capacidad predictiva de dichas estimaciones cuando se utilizaban datos más actualizados, aplicando las técnicas Lognormal y de Montecarlo en dicho proceso. En general, con este trabajo se pudo observar que las recomendaciones hechas por la SFC que conciernen con la apropiada selección de una metodología para medir la volatilidad del IGBC son válidas; sin embargo, las recomendaciones hechas por la SFC en lo tocante a la metodología más apropiada para la medición y predicción de la volatilidad de la TRM, merece más investigación, ya que el modelo Montecarlo se comportó inferiormente en escenarios de actividad económica normal.

**Palabras Clave:** Riesgo, Volatilidad, IGBC, TRM, Método Montecarlo, Lognormal.

**Abstract:** This paper shows the results of a research that attempted to show the validity of the estimates done by the Colombian Financial Superintendence on the volatility of IGBC and TRM parameters used in the calculation of VaR risk by the financial intermediaries and additionally evaluating the predictive ability of these estimates when using more updated data, applying the Lognormal and Monte Carlo techniques in the process. In general with this work, it was observed that the recommendations made by the SFC concerning the proper selection of a methodology to measure the volatility of IGBC are valid, however, the recommendations made by the SFC in respect to the most appropriate methodology for the measurement and prediction of the volatility of the TRM, deserves further investigation, since the Monte Carlo model behaved inferiorly in scenarios on normal economic activity.

**Keywords:** Risk, Volatility, IGBC, TRM, Method Montecarlo, Lognormal.

**Alberto Muñoz Santiago** amunoz@uninorte.edu.co Magister Universidad del Norte

**Elmer Ditta Mercado** dittaelmer@hotmail.com Magister Universidad del Norte

**Hernando Duarte Padilla**  nandojose73@hotmail.com Magister Universidad del Norte

**Artículo Tipo:** Investigación Científica **Fecha de recepción:** Febrero 8 de 2012 **Fecha de aprobación:** Septiembre 12 de 2012

# **Introducción**

Las decisiones concernientes a la compra o venta de activos financieros usualmente implica el uso de análisis, técnicas de medición y control de riesgos, con el fin de minimizar el impacto de posibles inesperados eventos futuros.

En esta investigación, la TRM y el IGBC han sido seleccionados, debido al impacto que estas variables tienen en el mercado financiero colombiano. A través de los años, se ha notado una gran evolución del mercado accionario en Colombia, aunque todavía es incomparable con los mercados desarrollados. El IGBC, índice general de la bolsa en Colombia, es el índice más representativo y exacto para evaluar la evolución del mercado de valores. Por otro lado, la volatilidad de la tasa de cambio puede afectar en gran medida al sector real y Financiero (Lega, et al 2007), y por lo tanto, afectará el flujo de inversiones que se haga en el país.

El principal objetivo de este trabajo es evaluar y comparar dos modelos no paramétricos para predecir el comportamiento de los índices IGBC y TRM, adicionalmente es calculada la volatilidad de los índices anteriormente mencionados entre el 1 de agosto de 2001 y el 30 de junio de 2010. Los resultados de esta investigación son comparados con los modelos sugeridos por la SFC, Superintendencia Financiera de Colombia, con el fin de verificar si la metodología propuesta es aún la mejor.

Los modelos que se utilizaron en el desarrollo de la investigación son: volatilidad histórica, el modelo log normal y la simulación montecarlo. Algunos paquetes estadísticos y econométricos como eviews fueron usados para el procesamiento de los datos.

El proyecto es ejecutado en varias etapas: recolección de datos, selección de datos (in sample), obtención y comparación de las predicciones con las realizaciones (out of sample)

El marco teórico de esta investigación es la teoría general del riesgo y las metodologías seleccionadas para el cálculo de la volatilidad.

# **Metodología**

Para maximizar el valor de una organización el administrador financiero debe estar evaluando constantemente dos variables: los retornos y el riesgo. Una definición de riesgo podría ser la siguiente: "la incertidumbre que existe de que un hecho ocurra, durante un periodo y bajo condiciones determinadas, reportando pérdidas económicas" (Rojas, et al, 2007). Una persona puede hablar del riesgo, en conceptos tales como operación de créditos, mercadeo, tasas de interés, productos, instituciones de crédito, seguros e industrias en general.

De manera similar, el riesgo ha sido definido como la variación de unas ganancias previstas o proyectadas, en una situación financiera determinada. El concepto de riesgo es adoptado como la variación de los resultados esperados bajo las condiciones previas dadas en un período específico de tiempo. Además, se considera que dichas variaciones no se muestran necesariamente en los resultados finales, pero están involucradas en las variables pertinentes que afectan los resultados (Rodríguez, 2002)

**Tipos de Riesgo**

Cada instrumento financiero, cada portafolio de activos o cada balance financiero se encuentra expuesto a diversos riesgos financieros (posibilidad de pérdida o disminución del valor económico); los cuales se refieren básicamente al riesgo de crédito, el riesgo de liquidez y los riesgos de mercado.

El *riesgo de crédito* se puede definir como la pérdida potencial producto del incumplimiento de la contraparte en una operación que incluye un compromiso de pago (Guzmán, 2006). Este riesgo contempla la posibilidad que el prestatario no retorne el capital prestado, en los espacios de tiempo previamente acordados.

El *riesgo de liquidez* se refiere a las pérdidas que puede sufrir una institución al requerir una mayor cantidad de recursos para financiar sus activos a un costo posiblemente inaceptable. Se refiere también a la imposibilidad de transformar en efectivo un activo o portafolios (imposibilidad de vender un activo en el mercado). Este riego se presenta en situaciones de crisis, cuando en los mercados hay únicamente vendedores.

El *riesgo de mercado* se entiende como la pérdida que puede sufrir un inversionista debido a la diferencia en los precios que se registran en el mercado o en movimientos de los llamados factores de riesgo (de tasa de interés, de moneda extranjera y de precio de los *commodities* y valores representativos de capital). También se puede definir más formalmente como la posibilidad de que el valor presente neto de un portafolio se mueva adversamente ante cambios en las variables macroeconómicas que determinan el precio de los instrumentos que componen una cartera de valores (De Lara, 2008).

Cualquier proceso de gestión de riesgos debe partir por reconocer que los riesgos financieros siempre están presentes y que, por tanto, deben identificarse. Este es un principio que se aplica tanto para empresas del sector real como para las empresas del sistema financiero.

Adicionalmente, en sistemas financieros altamente dolarizados debe agregarse el riesgo cambiario crediticio. Este riesgo tiene que ver con el impacto de un *shock* cambiario sobre la capacidad de pago de los deudores que generan ingresos mayormente en moneda local, riesgo presente en varios sistemas financieros de Latino América. En ese sentido, para los agentes con una corriente de ingresos en moneda local, incrementos significativos en los tipos de cambio afectarán

sus flujos de pagos sobre sus endeudamientos -o posiciones cortas- en moneda extranjera.

Para una correcta gestión del riesgo financiero se han de tener en cuenta las siguientes fases o etapas:

- Identificación: conocer todos los riesgos a los que la actividad empresarial está sometida.
- Medición: cuantificar los distintos riesgos identificados y, si es posible, agregarlos para representarlos en una única magnitud.
- Gestión: acciones mediante las cuales consignamos el nivel de riesgo deseado.
- Control: verificación de las actuaciones para asegurar que se ha obtenido el riesgo deseado.

## **Factores de Riesgo**

La superintendencia Bancaria ha identificado 15 factores de riesgo que deben ser utilizados en la estimación del VaR de las entidades financieras. Un factor de riesgo es una variable del mercado con características particulares que la diferencian de otras, cuya variación genera un cambio en el valor de mercado de un instrumento financiero.

En la tabla 1, se relacionan los factores de riesgo que afectan las posiciones activas y pasivas del balance de una entidad financiera, discriminando para cada uno de ellos el período de estudio (muestra), la fuente de la información y el procedimiento mediante el cual se estimó la variación máxima probable o volatilidad de éstos, tanto para 10 días como para un año, junto con sus respectivos valores.<sup>1</sup>

**Tabla 1.** 

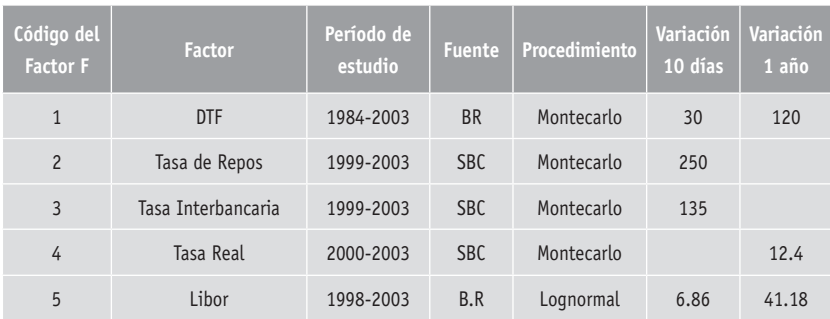

#### **Factores de riesgo**

<sup>1.</sup> Las volatilidades de los índices económicos se proporcionan en términos porcentuales; las otras variables se entregan como puntos básicos de variación.

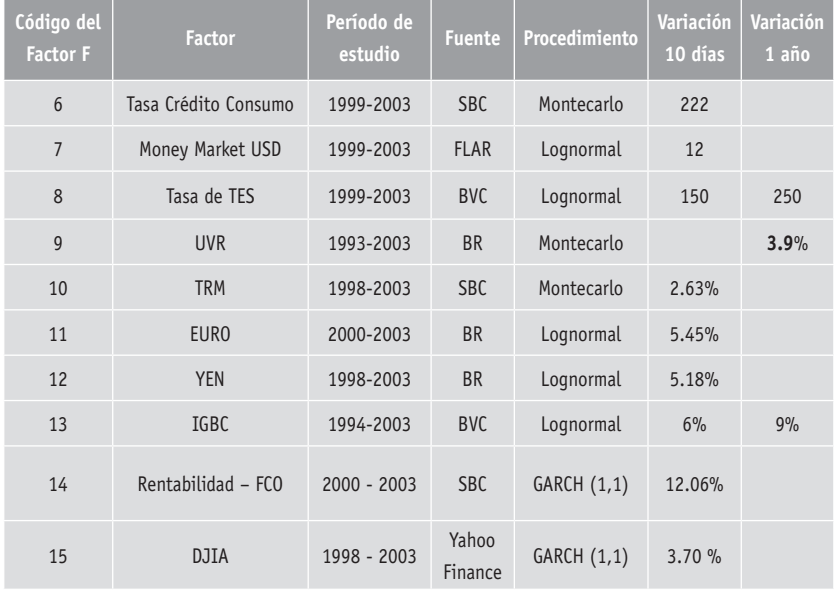

*Fuente: Superintendencia Bancaria of Colombia. Circular externa #100.Capítulo XXI.*

SBC: Superintendencia Bancaria BR: Banco República FLAR: Fondo Latino Americano de Reserva IGBC: Índice General de la Bolsa de Colombia FCO: Fondo Común Ordinario DJIA: Dow Jones Industrial Average

El IGBC es el índice general de la bolsa de valores de Colombia, y mide, de una manera combinada, la variación en valor de las acciones de las empresas más representativas del país. Mide el valor de las acciones de aproximadamente las 30 empresas más transadas y con mayor liquidez.

 La TRM es una tasa promedio que mide el valor pagado en pesos colombianos por una unidad de moneda americana. (Dólar). Es la tasa oficial de cambio entre las dos monedas.

La volatilidad es la variable más importante para determinar el valor en riesgo (VaR) de un portafolio de activos. Existen muchas metodologías para determinar esta variable.

La volatilidad es la desviación estándar (o raíz cuadrada de la varianza) de los rendimientos de un activo o portafolio. Es un indicador fundamental para la cuantificación de riesgos de mercado porque representa una medida de dispersión

de los rendimientos con respecto al promedio o la media de los mismos en un período determinado (medición y control de riesgo). En otras palabras, mide la frecuencia y la magnitud con la que un activo se desvía de su comportamiento habitual (Capa, 2007).

**Metodologías para medir La Volatilidad.**

**Volatilidad Histórica.**

Esta medida es calculada determinando la desviación promedio respecto del precio promedio de un instrumento financiero, en un periodo determinado. La desviación estándar es la manera más típica, aunque no la única, de calcular la volatilidad histórica.

La volatilidad histórica refleja el comportamiento de una determinada acción en el pasado. Depende fundamentalmente del periodo de tiempo escogido y del intervalo de precio elegido para determinar la Volatilidad. No es lo mismo la Volatilidad durante los últimos cinco años que durante los últimos cinco meses o los últimos cinco días, como no es lo mismo calcular la Volatilidad histórica basada en precios de cierre, apertura o precios cada minuto. Sin embargo, y por lo general, la correlación que existe entre la Volatilidad calculada para diferentes periodos de tiempo es muy alta, teniendo parecidos valores y parecida tendencia.

Si un operador pretende utilizar un modelo teórico de precios deberá realizar la estimación más acertada sobre la volatilidad futura. Un punto de partida para ello es calcular sobre la base de la información pasada.

Existen varios métodos para calcular la volatilidad histórica. Pero la mayoría depende de la elección de dos parámetros, el período histórico sobre el cual se calculará la volatilidad y el intervalo entre los sucesivos cambios de precio.

Para estar familiarizado con las características de la volatilidad de un contrato, un operador deberá examinar una gran variedad de datos históricos sobre diferentes períodos de tiempo. Si toma períodos largos, podrá analizar la volatilidad característica ya que estos tienden a mostrar un promedio mientras que los períodos cortos revelan extremos inusuales de volatilidad. Generalmente, el intervalo elegido no presentará mayores efectos sobre el resultado.

El cálculo de la volatilidad histórica se puede realizar de varias maneras, entre ellas podemos mencionar las siguientes (Palazzo, 2000):

- Sobre la base de los precios de cierre del subyacente
- Con base en los precios máximo y mínimo registrados en las diferentes sesiones de negociación del subyacente durante el período de cálculo.

En el primer enfoque el rendimiento periódico del subyacente se calcula con base en la expresión:

$$
r_t = LN\left(\frac{S_t}{S_{t-1}}\right)
$$

Donde,

r t: rendimiento del subyacente de t-1 a t

S t: precio de cierre del subyacente en la fecha t

S t-1: precio de cierre del subyacente en la fecha t-1

La utilización de logaritmos convierte la variación de precios  $\frac{S_t}{S_{t-1}}$ J  $\mathcal{I}$  $\overline{\phantom{a}}$  $\overline{\phantom{0}}$ ſ *t*−1  $\frac{S_t}{S_t}$ *S* en una tasa de rentabilidad continua que es la más apropiada para los modelos de valoración de opciones. A partir de la serie de r<sub>t</sub>, se calcula la media y varianza de los rendimientos.

Otra alternativa de cálculo es utilizar los precios máximo y mínimo de las sesiones históricas de cotización del subyacente.

La utilización de este enfoque tiene dos problemas:

- Las discontinuidades de la negociación del subyacente en el día. Esto supone que el máximo registrado puede ser menor al que se habría logrado con una negociación continua durante todo el día para el subyacente.
- La información de máximos y mínimos para muchos subyacentes no es tan exacta como la de precios de cierre.

**Volatilidad dinámica (Suavizamiento exponencial) (De Lara, 2008)**

Una manera de capturar el dinamismo de la volatilidad en los mercados es mediante el uso del suavizamiento exponencial de las observaciones históricas durante algún periodo, generalmente anual. Esta metodología le confiere mayor peso a las últimas y más recientes observaciones que a las primeras o más alejadas en el tiempo. Esto representa principalmente una ventaja sobre el promedio simple de las observaciones o volatilidad histórica: la volatilidad dinámica captura rápidamente fuertes variaciones de precios en los mercados debido a su ponderación, y por ello es posible generar mejores pronósticos en épocas de alta volatilidad.

Partiendo del supuesto de media de los rendimientos igual a cero, la volatilidad histórica es como sigue:

$$
\sigma_t^2 = \frac{1}{T} \sum_{i=0}^T r_{t-i}^2
$$

Asignamos al cuadrado de los rendimientos un peso específico *w*

$$
\sigma_t^2 = \frac{1}{T} \sum_{i=0}^T w_i r_{t-i}^2
$$

Si se hace que,

$$
w_i = \lambda^{i-1}(1-\lambda)
$$

Donde 0< $\lambda$ <1 entonces tendremos la siguiente expresión:

$$
\sigma_t^2 = (1 - \lambda) \sum_{i=1}^T \lambda^{i=1} r_{t-i}^2
$$

Este modelo depende de un parámetro  $\lambda$  que se encuentra entre 0 y 1, conocido como factor de decaimiento *(decay factor).* Este parámetro determina los pesos que se aplican a las observaciones y la cantidad efectiva de datos que se utilizarán para estimar la volatilidad. Mientras más pequeño $\lambda$ , mayor peso tienen los datos más recientes. Así, si  $\lambda = 1$  el modelo se convierte en la volatilidad histórica con pesos uniformes a todas las observaciones, es decir, dado que una observación hace *n* días es multiplicada por  $\lambda^{n-1}$  y éste es un factor muy pequeño en la medida en que la *n* es grande, menos peso tienen las observaciones más lejanas.

```
Simulación Montecarlo (De Lara, 2008)
```
La simulación de Montecarlo consiste en crear escenarios de rendimiento o precios de un activo mediante la generación de números aleatorios. Posteriormente se observa el comportamiento del activo simulado.

#### **Generación De Escenarios**

Para entender el modelo Montecarlo primero es necesario comprender la manera de crear escenarios mediante la generación de números aleatorios o *random.*

Debido a que los precios de un activo en mercados eficientes se comportan de acuerdo con un proceso estocástico (movimiento geométrico Browniano), la ecuación matemática que representa este proceso es el modelo de Wiener:

$$
\frac{ds}{s} = \mu dt + \sigma dz
$$

$$
dz = \varepsilon, \sqrt{dt}
$$

Donde

En consecuencia,

$$
\frac{ds}{s} = \mu dt + \sigma \varepsilon_t \sqrt{dt}
$$

Donde  $\mu$  es la media de los rendimientos y  $\sigma$  la desviación estándar de los mismos.

El modelo de Wiener indica que los rendimientos de un activo  $\begin{pmatrix} ds' \ s' \end{pmatrix}$  están determinados por <u>un</u> componente determinístico (µdt) y un componente estocástico ( $\sigma \varepsilon_{_t} \surd dt$ ) que contiene un ruido blanco o choque aleatorio  $\varepsilon_{_{\!}{\bf t}}.$ 

Este modelo se puede expresar en términos discretos de la siguiente manera:

$$
\frac{S_t - S_{t-1}}{S_{t-1}} = \mu \Delta t + \sigma \varepsilon_t \sqrt{\Delta t}
$$

Despejando el precio del activo en el tiempo *t,* se tiene:

$$
S_t = S_{t-1} + S_{t-1} \left( \mu \Delta t + \sigma \varepsilon_t \sqrt{\Delta t} \right)
$$

Como se puede observar, ésta es una ecuación recursiva. Para crear escenarios basta con generar números aleatorios (alrededor de 10,000), y para determinar el nuevo valor del activo, es claro que dependerá del valor obtenido en el periodo anterior de manera sucesiva. El valor de la media y de sigma permanece constante.

El modelo de simulación de Montecarlo descansa en asumir la normalidad de los retornos, y la Superfinanciera de Colombia, lo usa como uno de las metodologías para evaluar la volatilidad de algunos índices financieros.

La implementación de la metodología sigue el procedimiento recomendado por la empresa especializada Topa y Asociados

La metodología Montecarlo puede ser enmarcada entre las metodologías de tipo no paramétrico, en las cuales, no se asume una distribución de probabilidad previa, sino que se utilizan los datos históricos que pertenecen a una serie que es usada para la estimación de los modelos.

Además de la generación de números aleatorios, el modelo de Montecarlo busca generar una gran cantidad de ensayos, para asegurar la mayor exactitud. Los parámetros que actúan como materia prima de las simulaciones están generalmente alineados con la distribución de probabilidad de las series originales.

El factor aleatorio permite asignar a las variaciones una probabilidad de ocurrencia que está basada en los datos históricos de las series que se estén considerando. Entonces, se generan ciclos de números aleatorios, de distribución uniforme en un rango, y cada ciclo se repite, siendo la predicción el promedio de los valores predichos en cada ciclo de la simulación.

Antes de proceder a una descripción específica de esta metodología, vale la pena tener en cuenta algunas características relacionados con los datos que se deben manejar, para la adecuada aplicación de ésta metodología. Entre ellos se pueden mencionar:

- Las series de datos deben ser lo suficientemente grandes, para que las predicciones obtenidas sean confiables.
- El número de los periodos a predecir (que normalmente se entregan en meses o años), dependerán del tamaño de la muestra (n). Es una práctica apropiada y confiable proyectar un número de periodos que sea máximo la raíz cuadrada del tamaño de la muestra n. En este trabajo, se proyectaron periodos de un año (2003,2005 y 2007), usando tamaños de muestra de un año (2002,2004 y 2006); también se proyectaron predicciones para un periodo de dos años (2008, 2009), usando los cuatro años anteriores (2004-2007) como periodo de ajuste del modelo
- En caso de que las series financieras muestren fluctuaciones agudas generadas por variaciones no normales en la actividad económica, el modelo debe ser ajustado también.
- Para obtener las predicciones, la materia prima que se usa puede ser variaciones discretas o variaciones continuas de las variables que se esté empleando.

En este trabajo, la ecuación utilizada para la variación de los retornos es:

$$
Var = \frac{V_n - V_{n-1}}{V_{n-1}}
$$

A continuación se describe la metodología empleada, paso a paso (Palazzo, 2000)

- a) Definición de los intervalos de las series: Dependiendo del tamaño de la muestra, la serie de variaciones se divide en un apropiado número de intervalos. Se escogió una división en 6 intervalos, puesto que una división en más intervalos no proporciona valor agregado adicional a los cálculos.
- b) Determinación del punto medio de los intervalos: Una vez los grupos están definidos, la variación asignada para los retornos por cada número aleatorio generado será aquella indicada por el punto medio del intervalo. Este valor, el punto medio, es el que se usa como predictor para cada número aleatorio generado.

- c) Cálculo de la frecuencia relativa: Para cada grupo, el número de observaciones que caen en cada uno de los intervalos, definen la frecuencia relativa o la función de distribución de probabilidad para la metodología de Montecarlo.
- d) Construcción de los intervalos de proyección: De acuerdo con la frecuencia acumulada, los intervalos de referencia parar las proyecciones se construyen.
- e) Generación de proyecciones: Para cada periodo de predicciones, se genera un número aleatorio (entre 0 y 1, y luego es multiplicado por un factor apropiado). Entonces, la variación asociada se le asigna al número.
- f) Promedio de las predicciones: El paso final consiste en repetir los pasos anteriores y generar más predicciones de variación. Una vez un número apropiado de ciclos se ejecuta, (en este caso 85 ciclos se generaron), y el promedio de las predicciones y la desviación estándar de las predicciones se calculan para cada día del horizonte completo de predicción. La suma del promedio y de la desviación estándar multiplicada por una constante, determina el nivel de significancia deseado y es tomada como la predicción final. Entonces se calcula el error cuadrático medio (RMSE por sus siglas en inglés) de la serie predicha, teniendo como base los resultados reales y conocidos para el periodo en cuestión.

**El Modelo Lognormal** 

La distribución normal juega un papel muy importante en la medición de los riesgos financieros, debido a que constituye la distribución principal sobre la cual la mayoría de los modelos financieros se soportan.

Debido a que el modelo lognormal es simple y fácil de usar, es altamente apropiado para intentar predecir y medir la volatilidad. El modelo lognormal trabaja con los retornos logarítmicos de la serie financiera bajo estudio, y asume una distribución normal de los mismos.

Asumiendo una distribución normal, el valor esperado de los retornos y la volatilidad asociada se reduce al cálculo de los parámetros esenciales de una distribución normal, esto es, el promedio y la desviación estándar.

Después de calcular estos dos parámetros, Para calcularlos es necesario usar un número predefinido de observaciones o datos históricos. Dependiendo de ésta selección, la simulación de Montecarlo puede entregar proyecciones relativamente distintas. el valor esperado de los retornos se construye, a través de la expresión

$$
R_{t} = \mu + Z_{\alpha} * \sigma
$$

Donde  $Z_{\alpha}$  representa el valor de la distribución normal para un intervalo de confianza α.

#### **Backtesting**

El backtesting es un procedimiento estadístico utilizado para validar la consistencia, precisión y confiabilidad de los valores de riesgos estimados, mediante la comparación de éstos con las ganancias o pérdidas efectivamente realizadas.

El proceso de backtesting implica calcular "excepciones", entendidas como la cantidad de veces en que las pérdidas reales del período subsiguiente superaron a la medida de VaR del modelo usado. Una vez detectadas las excepciones, se evalúa si se han presentado en un número superior al esperable.

**Estado Del Arte**

En el año de 1988 se conformó el Comité de Basilea con el fin de fortalecer los sistemas financieros nacionales e internacionales, mejorar las prácticas operativas de las instituciones financieras y apoyar la expansión de los mercados. El primer acuerdo Basilea I definió los requerimientos mínimos de capital de un banco en función del riesgo de sus activos y de los riesgos de mercado que afecten la institución.

El acuerdo de Basilea II que entró en operación en el año 2006, no sólo perfecciona los aspectos considerados en Basilea I, sino que incorpora nuevos criterios: requerimientos de capital, acciones de los organismos supervisores y disciplina del mercado.

Con relación a los requerimientos mínimos de capital, se pretende contar con los mecanismos para determinar mínimos de capital sobre la base de riesgos de crédito, de mercado y operativo; este último no considerado en Basilea I y está relacionado con las necesidades de capital como consecuencia de eventuales pérdidas derivadas de deficiencias en procesos y estructuras de las instituciones.

El segundo criterio se refiere a las atribuciones y responsabilidades de los organismos reguladores para efectos de fiscalizar la correcta aplicación de los métodos de determinación de capital, sobre todo cuando se base en mediciones internas de las instituciones financieras.

El tercer criterio otorga relevancia a la importancia de la transparencia en los mercados al referirse a la necesidad de contar con mecanismos de divulgación de la información respecto a la metodología utilizada para la determinación de los riesgos, esto por cuanto se le otorga a los bancos una mayor discrecionalidad al momento de determinar sus requerimientos de capital.

Si bien es cierto el acuerdo de Basilea II contempla la posibilidad de que las instituciones financieras apliquen diferentes métodos para la evaluación de un

mismo tipo de riesgo y algunos no son estándar es necesario que éstos arrojen una información objetiva en cuanto a respaldo patrimonial, para lo cual éstos deben ser equivalentes en cuanto a niveles de rigurosidad y confiabilidad de la información.

Por lo anterior, a finales de los años 90, se enfatizó en la prevención, identificación y supervisión de los riesgos a los que están expuestas las entidades financieras vigiladas. En el año 1996, los reguladores bancarios buscaron mecanismos para identificar, medir y controlar los riesgos. Se expidió la Resolución 1 sobre metodologías para medir los GAPS, tasa de interés y tasa de cambio.

En el año 2001, se expidió la circular 42 sobre la medición de riesgo de mercado, y se exigió calcular el valor en riesgo VAR. Las entidades financieras tiene la obligación de medir la exposición a los riesgos de tasas de interés, tasa de cambio y precio de instrumentos de renta variable. Para esto, la Superintendencia ofrece dos alternativas: La institución puede utilizar su propia metodología o estimar el VAR a través de una metodología paramétrica.

En el año 2002, la Superintendencia expidió la Circular 11, sobre riesgo crediticio, exigiendo a las entidades vigiladas la aplicación de un sistema de administración de riesgo crediticio SARC para el cálculo de la pérdida esperada del portafolio de créditos y por ende de sus provisiones.

En el capítulo 21 de su comunicación externa número 100, la Superfinanciera de Colombia estableció una metodología estándar para el cálculo de los riesgos; sin embargo, las entidades financieras pueden usar tanto las recomendaciones de la Superfinanciera, como sus propias metodologías para calcularlo, o inclusive, una combinación de los dos.

En enero de 2007, la Superintendencia Financiera de Colombia expidió la Circular Externa 009 la cual modifica el capítulo XXI de la Circular 100 relativa a las reglas aplicables a la Gestión de Riesgo de Mercado, la cual entrará en vigencia a partir de junio de 2008.

La Superfinanciera le puede pedir a las instituciones de crédito, a las entidades oficiales, a las organizaciones cooperativas de alto nivel, y a los agentes comisionistas operando en bolsa, que usen el modelo estándar para calcular el riesgo de mercado, cuando el rendimiento del modelo interno aplicado no permita una medida apropiada del riesgo al cual se expone la institución financiera.

En lo anterior se puede apreciar el cambio de supervisión, se pasó de un esquema basado en la auditoría de información y cumplimiento de normas a un enfoque de supervisión basado en el análisis, prevención y control de riesgos que le permita a la entidad obtener una rentabilidad ajustada a su perfil de riesgo.

La liberalización financiera y la apertura al mercado de capitales permitieron atraer la inversión extranjera y expandir la capacidad de financiamiento de los

proyectos de inversión, pero al mismo tiempo facilitó la difusión de las crisis financieras originadas dentro o fuera de América Latina (Moguillansky, 2002). Los tres grandes sucesos de la década de los ochenta han sido: La crisis de la deuda externa, la caída de la bolsa de Nueva York en octubre de 1987 y la explosión en 1990 de la burbuja financiera de la bolsa de Japón y su mercado inmobiliario. Estos pusieron de manifiesto la intensidad de los riesgos de crédito y de mercado, y la debilidad de los sistemas de medición y control de riesgos.

Colombia experimentó una crisis financiera en la década de los noventa; ésta frenó el crecimiento del país por el grado de incertidumbre derivado de la volatilidad en los flujos de capitales y el efecto negativo en las decisiones de inversión. Estos movimientos de capitales incidieron en la tasa de interés, el tipo de cambio y el nivel de la actividad económica del país.

A raíz de estos sucesos, el gobierno comenzó a legislar sobre los mecanismos que permitieran medir y controlar la exposición que presentaban todos los sectores, especialmente el sector financiero, a las variaciones cada vez más frecuentes de los factores de riesgo en todas sus modalidades.

Con relación al riesgo de mercado, la Superintendencia Bancaria de Colombia estableció en su circular externa 007 del 2002<sup>2</sup>, 15 factores de riesgo con su correspondiente medida de volatilidad para ser utilizados en la estimación del riesgo de mercado de las entidades financieras.

Desde ese momento, estos valores no han sido actualizados por la misma entidad, aunque aún se utilizan como modelo estándar para el cálculo del riesgo. Adicionalmente, la ley permite a las entidades financieras desarrollar sus propios modelos, pero se observa que éstos carecen de bases de datos suficientemente largas como para lograr hacer estimaciones acertadas de cada una de estas variables, por tanto este trabajo pretende examinar si las actuales medidas para el IGBC y la TRM son representativas de las condiciones del mercado actual.

En los momentos actuales, el mundo entero está tratando de salir de una profunda crisis, en su mayoría originada en el sector hipotecario de los Estados Unidos, que ha afectado profundamente en muchos aspectos, el crecimiento económico de la mayoría de los países de todo el mundo. Esta dinámica genera un alto nivel de incertidumbre en los indicadores económicos, por tanto, la academia deben tratar de ofrecer mecanismos y herramientas que le permitan al sector real identificar, medir y controlar el posible "efecto negativo" que ésta pueda causar.

En Colombia, los datos reportados por la SFC de la volatilidad para diferentes índices se basan en información no actualizada, ya que los cálculos se basan con datos de hasta el año 2003.

 $-163$ 

<sup>2.</sup> Conocida actualmente como la Superfinanciera de Colombia (SFC)

Por ello son válidas las preguntas: ¿Son los datos actuales reportados por la SFC, para la volatilidad del IGBC y del TRM, representativos de las condiciones del mercado colombiano, y por lo tanto, adecuados para medir el riesgo de mercado?

Las variables e índices económicos bajo investigación, fueron el TRM y la IGBC. Estas variables se han percibido como de gran impacto en el mercado colombiano, y están mínimamente correlacionadas en el cálculo del valor en riesgo financiero de un portafolio de inversión.

La población de esta investigación consistió en las series históricas de datos del TRM y del IGBC, desde el 1 de agosto de 2001, hasta junio 30 de 2010.

La tabla 2 muestra el número de observaciones, los años usados para el ajuste de los modelos, y los años que se proyectaron.

#### **Tabla 2.**

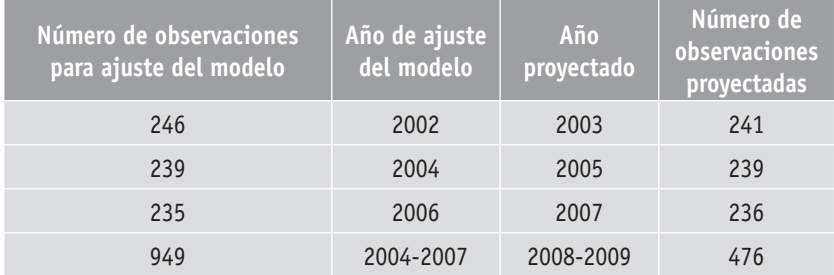

#### **Años para ajuste de los modelos, y predicciones**

*Fuente: Banco de República*

Para esta investigación, los datos de la serie histórica del IGBC fueron compilados de la página oficial de la bolsa de valores de Colombia, www.bvc.com.co, mientras que los datos históricos de la tasa representativa del mercado, fueron obtenidos del el sitio web del banco de la república (www.banrep.gov.co).

La operacionalización de las variables se llevó a cabo mediante la captura de los precios de los índices IBC y TRM, en los intervalos de tiempo previstos y durante el período longitudinal comprendido entre 1984 y el año 2007.

El software econométrico E-views fue usado para caracterizar las distribuciones de los índices financieros estudiados y la hoja de cálculos Excel, fue utilizada para la implementación de los modelos de simulación Log normal y de Montecarlo. Para este último modelo, se utilizó la funcionalidad de generación de números aleatorios de Excel, así como también se usaron de Excel funciones para calcular valores de la distribución normal.

## **Resultados**

El análisis de resultados está dividido de acuerdo con las dos variables que son objeto de estudio: TRM e IGBC. **Análisis del índice TRM**

La serie de la TRM, se muestra en la figura 1, e incluye 2132 observaciones las cuales corresponden al periodo comprendido entre el 1 de Agosto de 2001 y el 30 de Junio de 2010.

Puede observarse que el retorno medio para el período en consideración es 2308.60 y los datos no presentan una distribución normal. Esto puede ser deducido por el hecho de que el valor p del valor estadístico Jarque-Bera es menor al 5% (0,05), con lo cual se rechaza la hipótesis nula que los valores son normalmente distribuidos.

#### **Figura 1.**

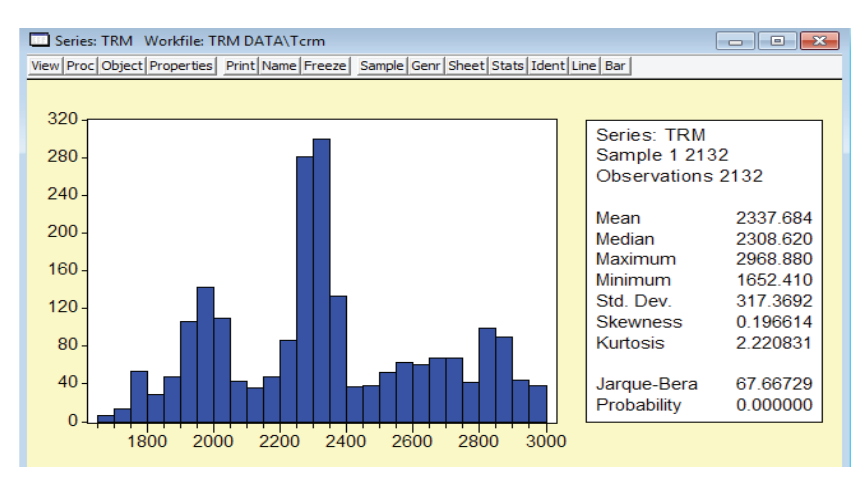

**Histograma de la serie de retornos de TRM (01/07/01 – 30/06/10)**

*Fuente: Autores*

**Modelo de Volatilidad Histórica.** Para aplicar el modelo, primero calculamos el retorno diario de las series, usando dos diferentes metodologías, de acuerdo a las expresiones:

$$
R_t + 1 = \frac{P_t}{P_{t-1}}
$$

Donde R<sub>t</sub> es el retorno diario del índice TRM, P<sub>t-1</sub>, es la tasa de cambio de cierre del día t-1 y Pt es la tasa de cambio de cierre en el día t.

El retorno compuesto es una aproximación aceptable y requiere el uso de la siguiente expresión para el cálculo de los retornos diarios

$$
\mathbf{h}\!\left(\frac{P_{\!_{t}}}{P_{\!_{t-1}}}\right)
$$

Los histogramas resultantes al usar estar dos ecuaciones son mostrados en las figuras 2 y 3.

#### **Figura 2.**

#### **Histograma de los retornos simples para la serie de datos del TRM**

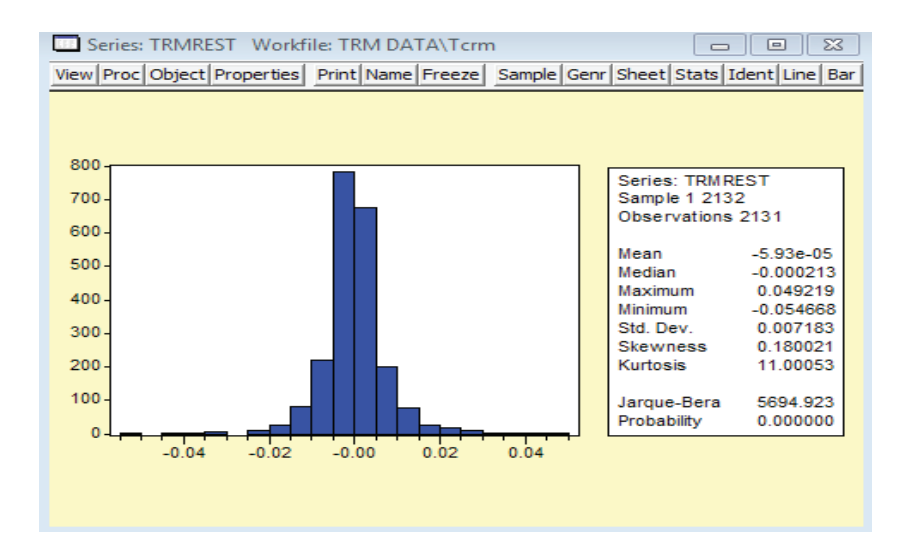

#### **Figura 3.**

## **Histograma de los retornos logarítmicos para la serie de datos del TRM**

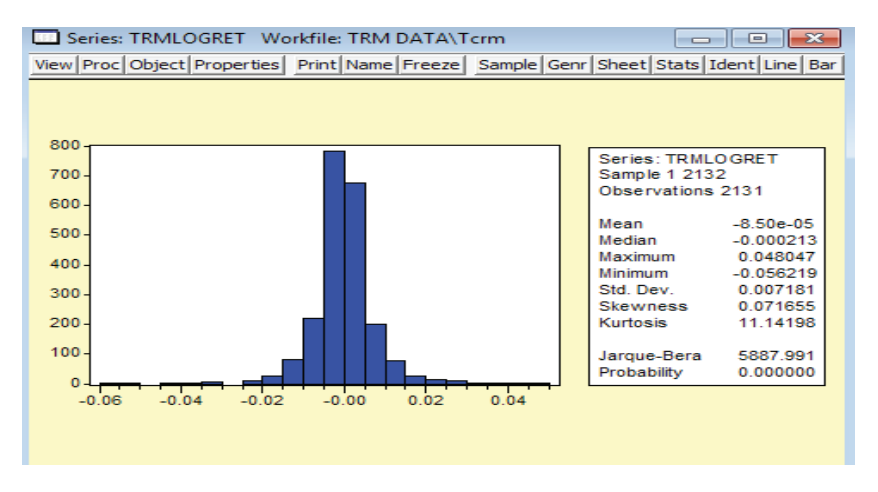

*Fuente: Autores*

Las dos gráficas anteriores representan el primer resultado de este trabajo. La desviación estándar de la serie de datos es aproximadamente la misma para estos dos tipos de retornos e igual a 0.72% (base diaria).

Podemos calcular la volatilidad para un período de 10días, tomando en cuenta que a medida que incrementa el intervalo de tiempo, la volatilidad incrementa la raíz cuadrada del período de tiempo.

Por lo tanto, puede escribirse:

$$
\sigma_{10-day} = \sigma_{dayly} * \sqrt{10}
$$

$$
\sigma_{annualized} = \sigma_{dayly} * \sqrt{y}
$$

Donde *y* representa el número de días de negociación (cerca de 240 días en Colombia).

Como resultado los 10 días de volatilidad usando todo el período de datos para la TRM es igual a 2.28% y para el año es de 11,15%. La Superintendencia Financiera de Colombia reporta un valor de 2.63% para la volatilidad de la TRM a 10 días, lo cual representa una diferencia del 13.3% con respecto al resultado reportado en este trabajo.

**Modelo Log Normal**

La ecuación del modelo Log Normal es usada para realizar los cálculos

$$
R_t = \mu + Z_\alpha * \sigma
$$

Donde µ corresponde a la media muestral de la serie, calculada como el promedio simple y  $\sigma$  corresponde a la desviación estándar muestral de la serie, calculada como la raíz cuadrada de la varianza de los datos y Z es el valor de una normal estándar para un determinado nivel de confianza. Se utilizaron 3 series de datos correspondientes a los últimos 10, 30 y 45 días; así como dos niveles de confianza, 95% y 99%. Esto conduce a que se 6 posibles combinaciones de para predecir los retornos. Adicionalmente, 4 períodos de predicción fueron escogidos (años 2003, 2005, 2007 y 2008-2009, éste último período corresponde a años de recesión económica). Se investiga si el comportamiento de la economía en períodos de crisis afecta la habilidad de predicción del modelo.

Las diferencias entre los valores predichos y los resultados reales son evaluados usando la ecuación RMSE

RMSE = 
$$
\sqrt{\sum_{i=1}^{i=n} (A_i - B_i)^2 * \frac{1}{n}}
$$

Donde Ai y Bi son los valores predichos y resultados reales respectivamente y n es número de días de predicción.

Es claro que entre menor sea el valor del RMSE, mejor es el ajuste del modelo y por lo tanto menor es la predicción. Los resultados son presentados en las tablas 3, 4, 5, 6 , 7 y 8 para cada uno de los modelos de log normal.

La codificación usada es: L indica modelo lognormal, seguida por el intervalo de tiempo utilizado para la predicción (10, 30 0 45) y por último del intervalo de confianza (95 o 99).

## **Tabla 3.**

# **Cálculo del RMSE para el modelo lognormal con un período de10 días y un intervalo de confianza del 95%**

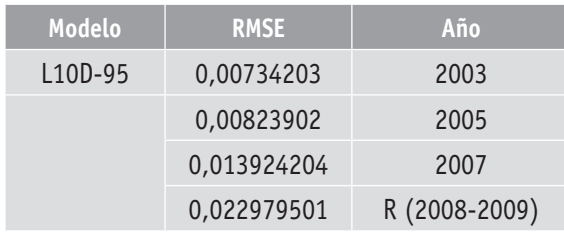

*Fuente: Autores*

## **Tabla 4.**

## **Cálculo del RMSE para el modelo lognormal con un período de30 días y un intervalo de confianza del 95%**

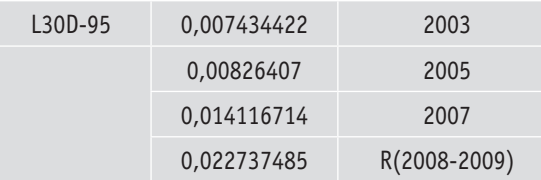

*Fuente: Autores*

**Tabla 5.** 

## **Cálculo del RMSE para el modelo lognormal con un período de 45 días y un intervalo de confianza del 95%**

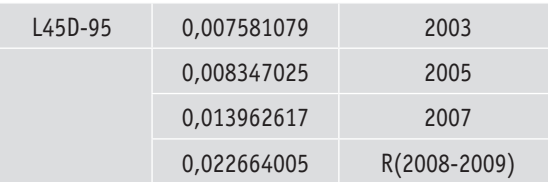

#### **Tabla 6.**

## **Cálculo del RMSE para el modelo lognormal con un período de10 días y un intervalo de confianza del 99%**

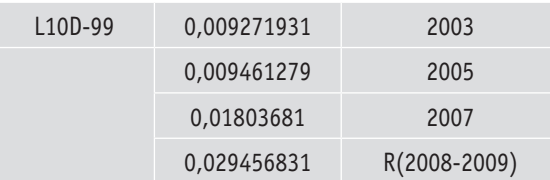

*Fuente: Autores*

**Tabla 7.** 

## **Cálculo del RMSE para el modelo lognormal con un período de10 días y un intervalo de confianza del 99%**

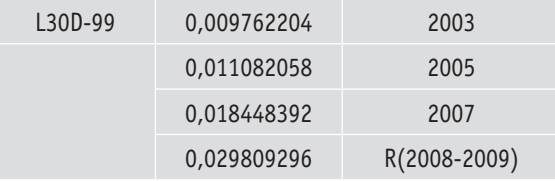

*Fuente: Autores*

#### **Tabla 8.**

#### **Cálculo del RMSE para el modelo lognormal con un período de10 días y un intervalo de confianza del 99%**

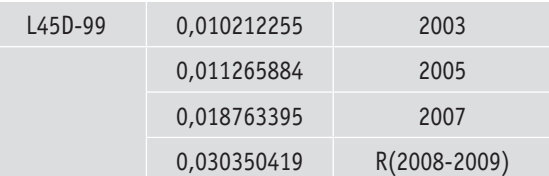

La predicción del modelo lognormal disminuyó significativamente en el año 2007 y en la recesión entre 2008 y 2009. Sin embargo, el modelo L10D-95 muestra el menor RSME en los años 2003 y 2005, los cuales corresponden a escenarios de actividad económica normal.

#### **Simulación Montecarlo**

Los años 2002, 2004, 2006 y el período 2004-2007 son usados para predecir los años 2003, 2005, 2007 y el período 2008-2009. Esta aproximación es consistente con T años de observaciones para predecir T^(1/2) años de datos. La figura 4 muestra el histograma de la variación para el TRM en el año 2002. Esta distribución se preserva, mientras se aplica el modelo Montecarlo.

**Figura 4.** 

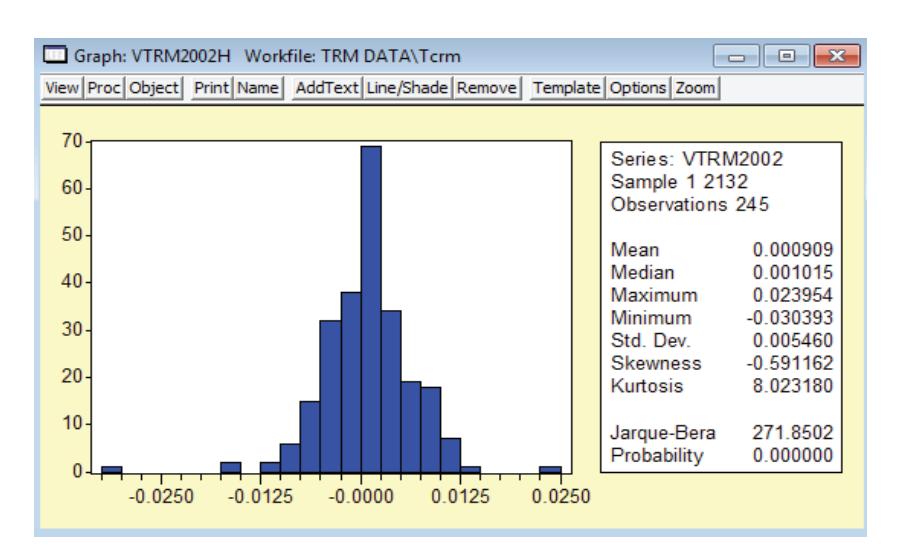

#### **Histograma de variaciones, Montecarlo TRM, 2002**

*Fuente: Autores*

Siguiendo la metodología de T&A, y teniendo en cuenta que los valores mínimos y máximos de los retornos son -0.030393 y 0.023954, se divide el intervalo en 6 partes. La tabla 9 muestra cómo quedan definidos los grupos para el año 2002.

#### **Tabla 9.**

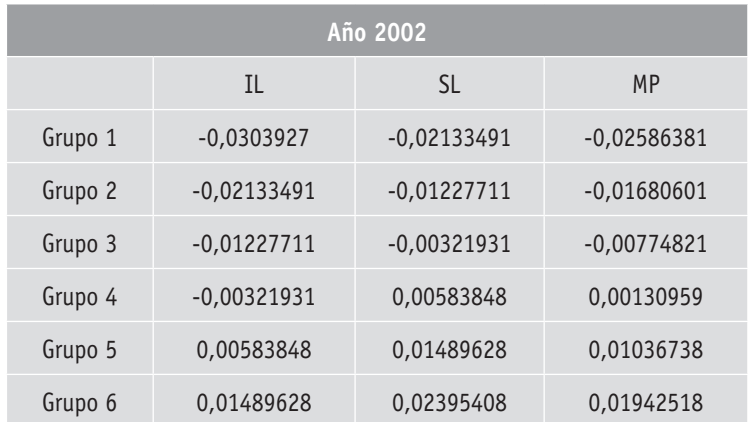

## **Grupos para la simulación Montecarlo. TRM 2002**

*Fuente: Autores*

La tabla 10 muestra, la frecuencia relativa que incluye cuantas observaciones caen dentro de los intervalos establecidos, así como su porcentaje acumulado.

#### **Tabla 10.**

#### **Frecuencia relativa Modelo Montecarlo. TRM 2002**

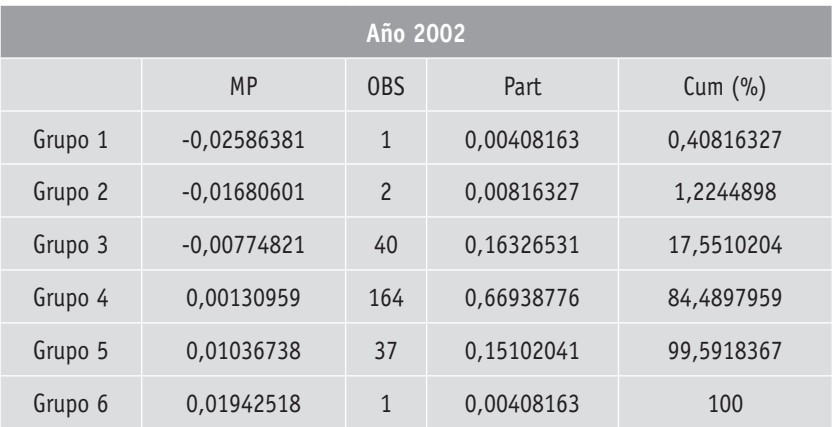

 De acuerdo con la frecuencia relativa, los intervalos sirven como referencia para construir las proyecciones

## **Tabla 10.**

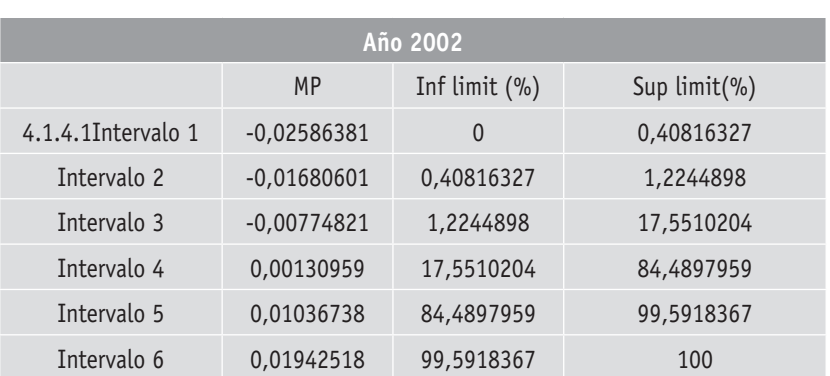

## **Intervalos para Simulación Montecarlo. TRM 2002**

*Fuente: Autores*

Los números aleatorios entre 0 y 1 son generados, teniendo en cuenta la distribución ya existente. El punto medio del intervalo es seleccionado como el valor de la predicción para el número aleatorio. Cada ciclo corresponde a n número aleatorios, el cual se deriva en n valores predichos. Un total de 85 ciclos son generados y la predicción final corresponde al promedio de estos ciclos, posteriormente, se calcula el RMSE para evaluar la capacidad de ajuste del modelo. La misma metodología es usada para los años 2005, 2007 y el período de recesión 2008-2009 y sus tablas y figuras se pueden ver en el Anexo 1.

#### **Análisis comparativo de resultados**

La tabla 12 muestra el resultado del RMSE de estas dos metodologías, para las predicciones de los retornos de los años 2003, 2005, 2007 y el período 2008- 2009.

#### **Análisis de escenarios**

Los años 2003 y 2005 son escenarios de actividad económica "normal". Teniendo en cuenta que en el año 2007 comenzaron los primeros síntomas de la recesión económica, 2007 y el período 2007-2008 pueden ser considerados como años de recesión.

Los modelos de lognormal usados muestran mejores ajustes que el modelo montecarlo para períodos de actividad económica normal, tal y como puede evidenciarse en la tercera columna de la tabal 12, donde ellos muestras los menores valores de RSME. La media relativa del RMSE para los dos mejores modelos lognormal en los años 2003 y 2005 es de 0.996, mientras la misma media en su contraparte del modelo montecarlo es de 0.716, lo que implica una diferencia del 28% en la capacidad de predicción.

**Tabla 12.** 

## **Comparación de los RMSE obtenidos para los diferentes modelos aplicados a la TRM**

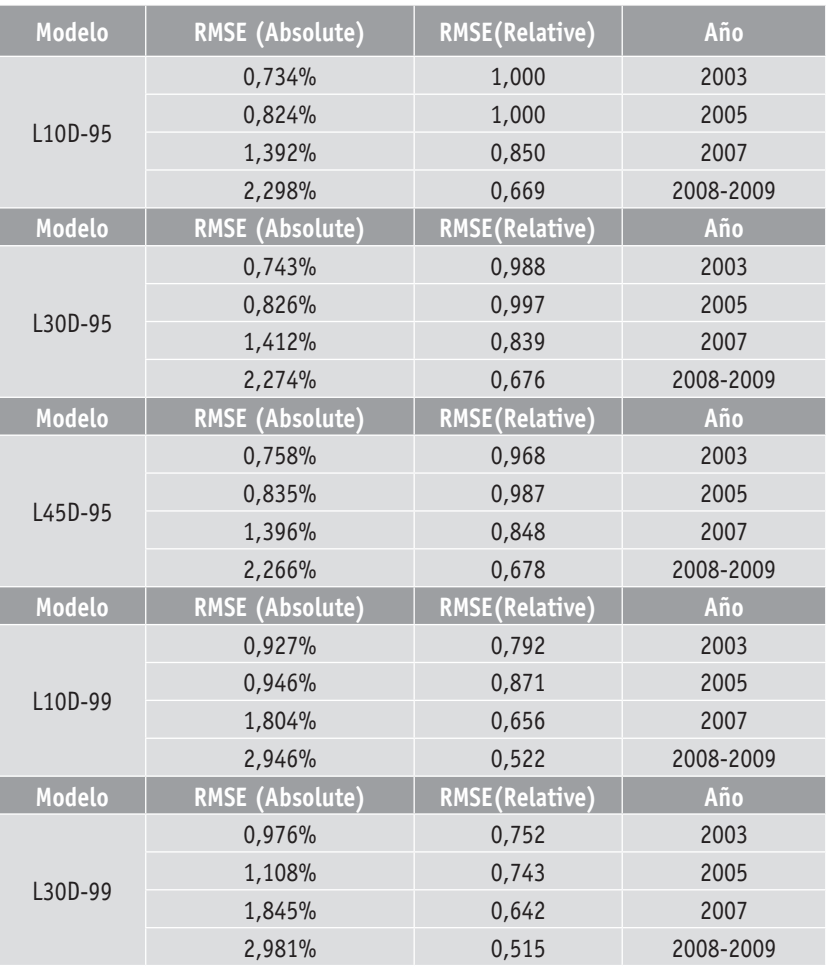

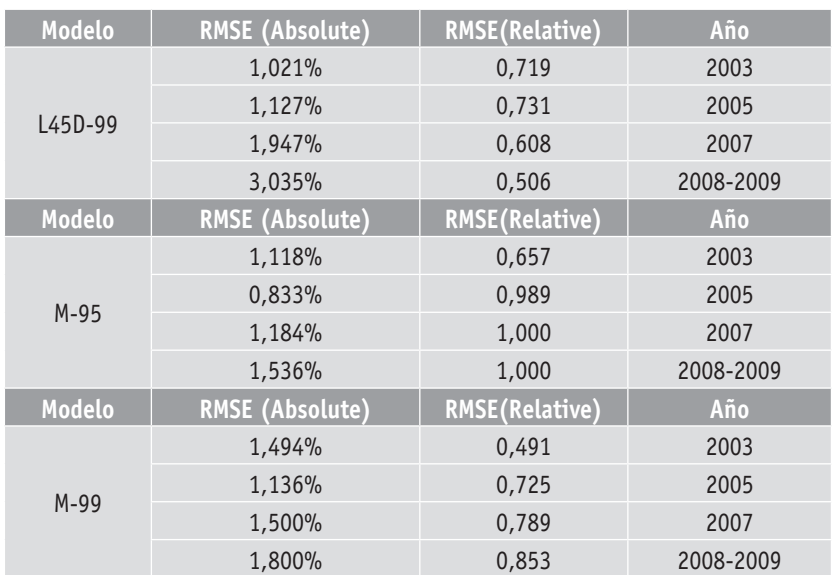

*Fuente: Autores*

Sin embargo, los resultados cambian cuando hablamos de recesión, la media relativa RMSE para los dos mejores modelos de ajuste de Montecarlo es 0.911, mientras que su contraparte en el modelo Lognormal es 0.761, lo que implica una diferencia del 15% en la capacidad de predicción. Por ello, el período de recesión económica claramente influye en la habilidad de predicción del modelo.

**Análisis del intervalo de confianza.** Los resultados muestran que entre mayor sea el intervalo de confianza, más puede estar seguro que el retorno estará dentro del intervalo predicho, pero mayor será el RMSE obtenido.

**Validación de las recomendaciones de la SFC.** La SFC recomienda que el modelo Montecarlo sea el modelo usado para medir y evaluar la volatilidad del índice TRM, basado en datos comprendidos entre los años 1998 y 2003. Esta investigación muestra que el modelo lognormal podría ser usado para períodos de actividad económica normal, pero no en períodos de recesión, en donde el modelo Montecarlo muestra un mejor ajuste.

**Análisis del índice IGBC**

Los mismos índices (método Lognormal, y simulación Montecarlo), fueron aplicados al índice IGBC, y los resultados obtenidos se muestran a continuación.

La gráfica 5 muestra todos los datos diarios para el índice IGBC. Los datos corresponden al período comprendido entre Agosto 1 de 2001 y Junio 30 de 2010.

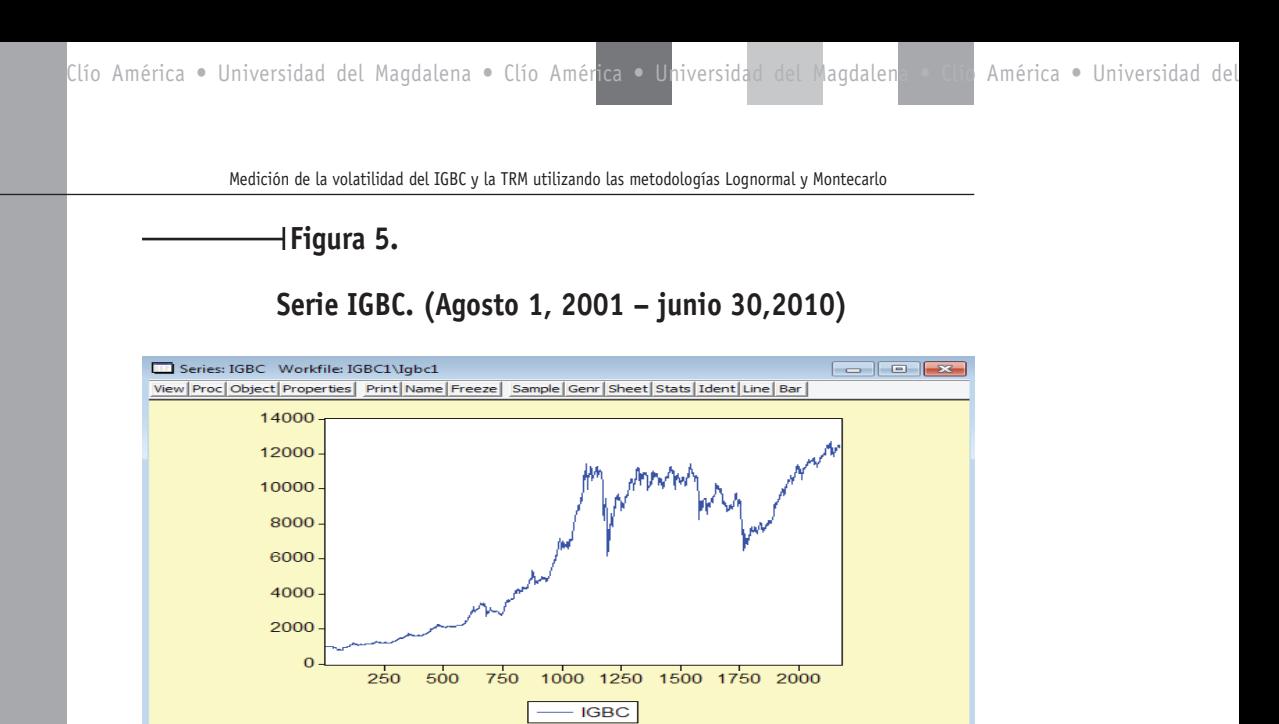

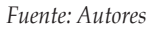

**Volatilidad histórica**

Los retornos logarítmicos fueron calculados, y el histograma resultante de esta serie se muestra en la gráfica 6.

#### **Figura 6.**

## **Histograma de los retornos logarítmicos para el IGBC**

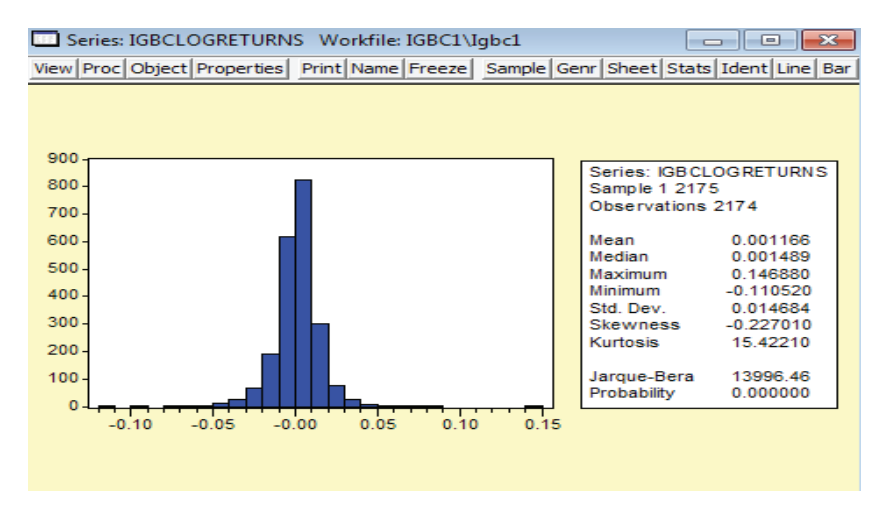

La gráfica y las estadísticas de arriba muestran el histograma y los retornos logarítmicos de la serie IGBC. Como se puede ver, la desviación estándar (la cual proporciona una medida de la volatilidad real), es aproximadamente de 1,47% diaria.

La Superfinanciera de Colombia ofrece una medición de un 6% para el índice IGBC, para un periodo de 10 días.

El resultado diario de volatilidad obtenido se puede convertir, para estimarlo en un periodo de 10 días de acuerdo con la ecuación,

$$
\sigma_{_{10\text{-day}}}=\sigma_{\text{dayly}}*\sqrt{10}
$$

De esta ecuación, se obtiene el valor de la desviación estándar para un periodo de 10 días, y éste fue de 4,65%, lo cual representa una diferencia en un 22,5% con el proporcionado por la Superfinanciera.

**Modelo Lognormal**

El procedimiento aplicado para este índice sigue exactamente aquél empleado para la TRM. Los mismos modelos y combinaciones fueron aplicados, y los resultados se muestran en las tablas 13, 14, 15, 16, 17 y 18.

**Tabla 13.** 

## **RMSE para las predicciones del modelo lognormal, periodo de 10 días, confiabilidad 95%**

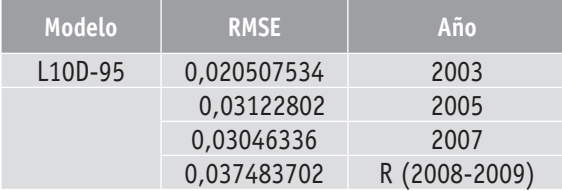

#### **Tabla 14.**

#### **RMSE para las predicciones del modelo lognormal, período de 30 días, 95% de intervalo de confianza**

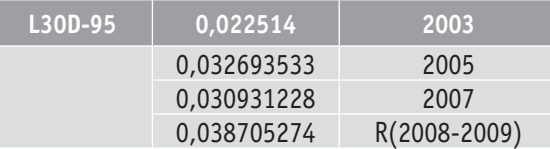

*Fuente: Autores*

**Tabla 15.** 

#### **RMSE para predicciones del modelo Lognormal, período de 45 días, 95% de intervalo de confianza**

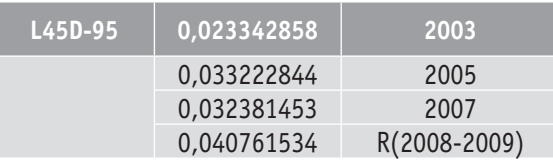

*Fuente: Autores*

#### **Tabla 16.**

## **RMSE para las predicciones del modelo lognormal, período de 10 días, 99% de intervalo de confianza**

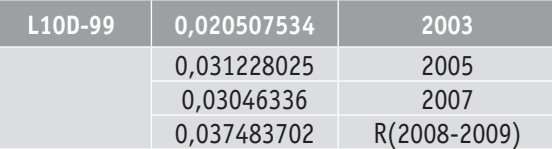

#### **Tabla 17.**

## **RMSE para predicciones del modelo lognormal, período de 30 días, 99% de intervalo de confiaza**

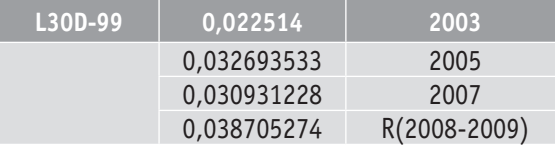

*Fuente: Autores*

#### **Tabla 18.**

## **RMSE para las predicciones del modelo Lognormal, período de 45 días, 99% de intervalo de confianza.**

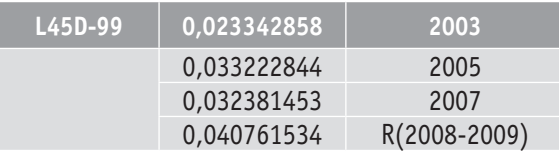

*Fuente: Autores*

De las seis tablas anteriores, se puede observar que el modelo Lognormal presenta el menor RMSE en el año 2003. Subsiguiente comparaciones del Modelo Lognormal, y de la simulación Montecarlo, se presentarán en la sección 4.2.4.

#### **Modelo Montecarlo**

De manera similar a la aplicación a la TRM, la simulación Montecarlo también se aplicó al índice IGBC.

El histograma de variación de retornos para el año 2002, se presenta en la figura 7.

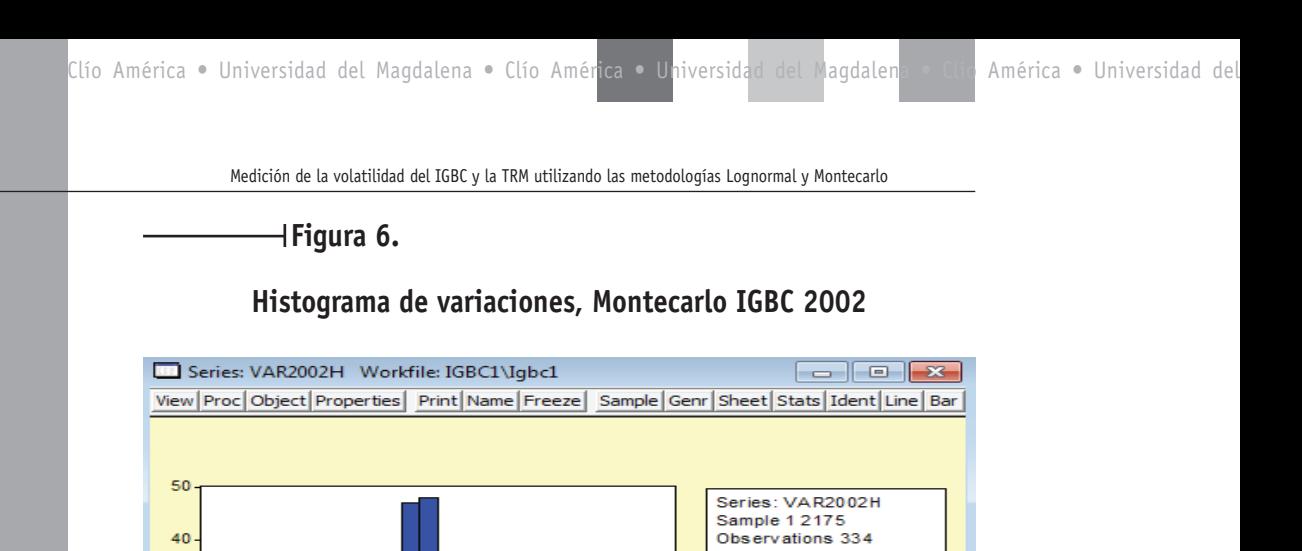

Mean

Median

Maximum

Minimum

Std. Dev. **Skewness** 

Kurtosis

Jarque-Bera

Probability

0.001715

0.001537

0.034856  $-0.029978$ 

0.008910

 $-0.070887$ 

4.445585

29.36161

0.000000

 $-0.025$ 

40

30

20

 $10$ 

 $\Omega$ 

Siguiendo el procedimiento aplicado a la TRM, se calculan los grupos, el punto medio de los intervalos y la frecuencia relativa los cuales se muestran en las tablas 19,20 y 21 respectivamente.

 $0.025$ 

#### **Tabla 19.**

 $-0.000$ 

## **Grupos para la simulación Montecarlo, variaciones de la IGBC. Año 2002**

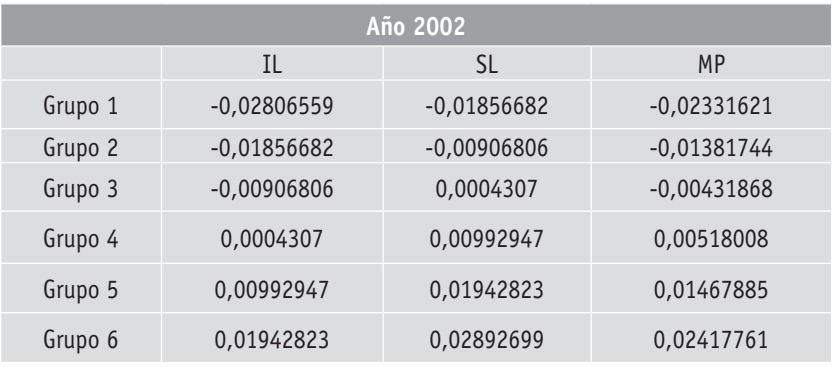

*Fuente: Autores*

# **Tabla 20.**

# **Intervalos para la simulación Montecarlo, variaciones IGBC. Año 2002**

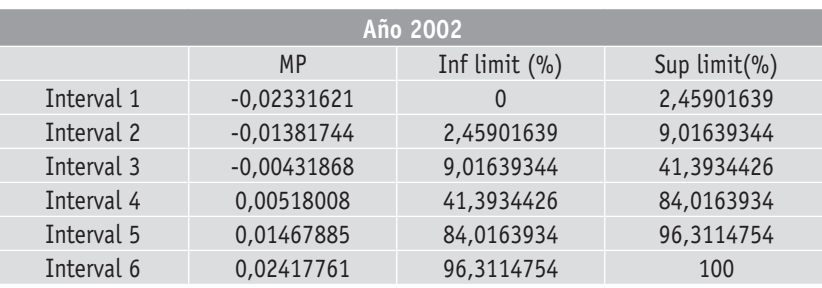

*Fuente: Autores*

## **Tabla 21.**

# **Frecuencia relativa de las observaciones para la simulación Montecarlo, variaciones de la IGBC. Año 2002**

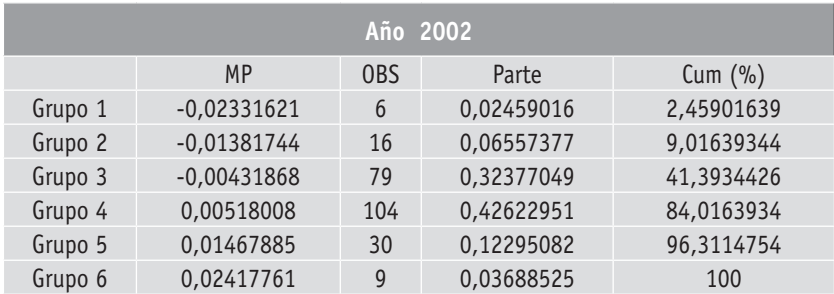

*Fuente: Autores*

## **Análisis comparativo de resultados**

La tabla 22 muestra los resultados obtenidos al aplicar los dos modelos. Claramente, el modelo Lognormal supera al modelo Montecarlo. Específicamente, el modelo Lognormal, 45 días, 95% de intervalo de confianza ofrece el mejor ajuste para todos los años de pronóstico, sin importar el escenario a considerar. Este fenómeno está en línea con las recomendaciones de la Superfinanciera de Colombia la cual recomienda usar el modelo Lognormal para medir la volatilidad de la IGBC.

## **Tabla 22.**

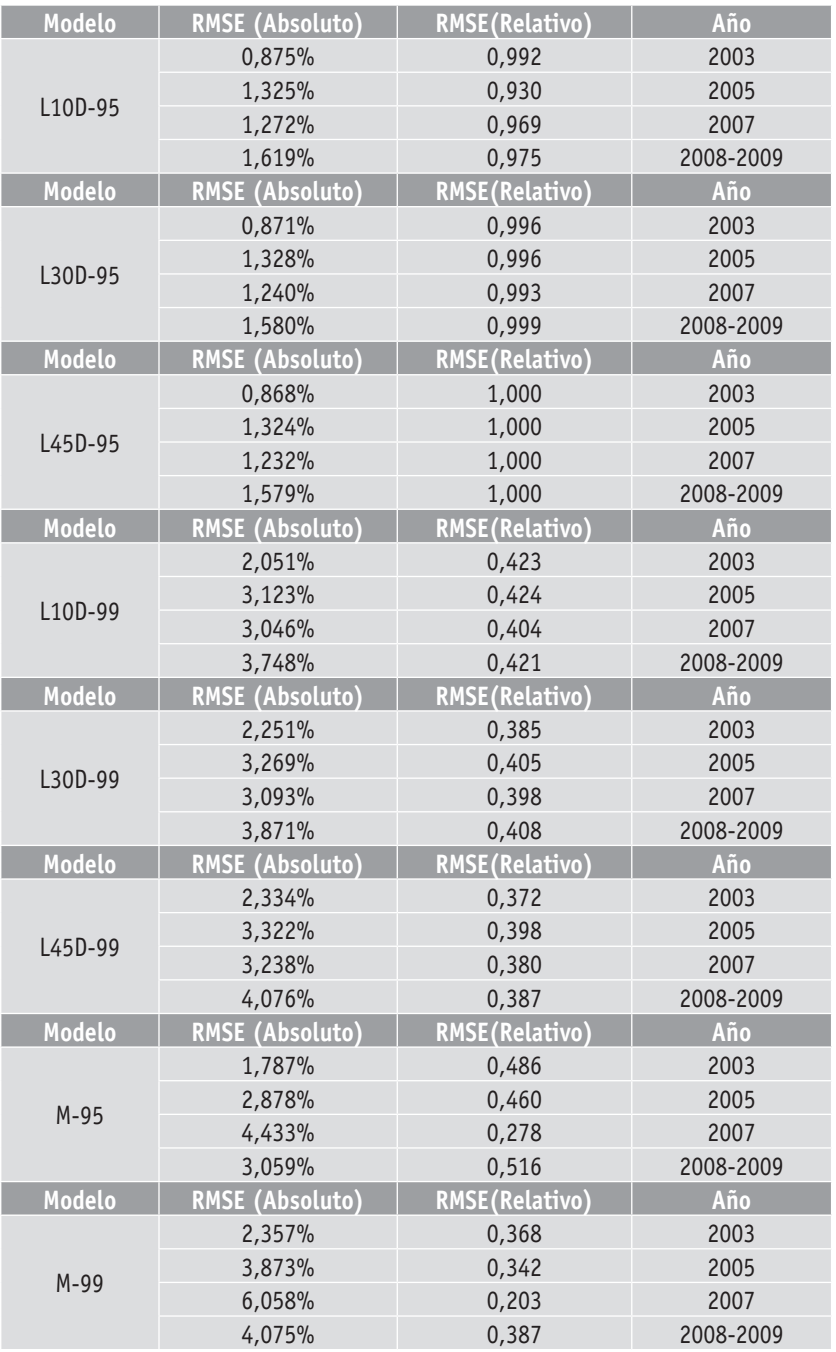

# **Comparative RMSE for models applied to IGBC**

# **Conclusiones**

Este trabajo de grado ha investigado cuál es la validez y exactitud de usar los métodos Lognormal y Montecarlo para medir la volatilidad de la TRM y del IGBC, tomando como base las recomendaciones actuales de la Superfinanciera de Colombia.

Basados en los datos actuales, y usando una metodología profesionalmente desarrollada (de Topa y Asociados), las conclusiones o resultados que se obtuvieron son los siguientes:

- La simulación Montecarlo se debe preferir sobre el modelo Lognormal, como herramienta para medir la volatilidad (o variación de retornos) de la Tasa Representativa del Mercado, en escenarios de actividad económica no estándar (verbigracia recesión económica).
- El modelo lognormal se debe preferir a la simulación de Montecarlo, para predecir de manera más exacta la volatilidad de la TRM, en escenarios de actividad económica estándar.
- El modelo Lognormal se debe preferir al modelo Montecarlo para evaluar la volatilidad del índice IGBC:
- En general, la recomendaciones hechas por la SFC que conciernen con la apropiada selección de una metodología para medir la volatilidad del IGBC son válidas; sin embargo, las recomendaciones hechas por la SFC en lo tocante a la metodología más apropiada para la medición y predicción de la volatilidad de la TRM, merece más investigación, ya que el modelo Montecarlo se comportó inferiormente en escenarios de actividad económica normal, en ésta investigación.

# **Bibliografía**

- Acevedo, L. P. B., Serna, M. D. A., y López, M. D. R. (2007). Metodología para la generación de alertas oportunas en un portafolio de inversiones. *Dyna, 74*(153), 363-372.
- Arbeláez, M. A., y Steiner, R. (2009). *Volatilidad cambiaria en Colombia: cuantificación y determinantes* (No. 009073). FEDESARROLLO.
- Brooks, C. (2008). *Introductory econometrics for finance.* Cambridge university press.

De Lara Haro, A. (2005). *Medición y control de riesgos financieros.* Editorial Limusa.

- Elliott, G., Granger, C. W. J., y Timmermann, A. G. (Eds.). (2006). Handbook of economic forecasting (Vol. 1). Access Online via Elsevier.
- Elliott, G., Komunjer, I., y Timmermann, A. (2008). Biases in macroeconomic forecasts: irrationality or asymmetric loss?. *Journal of the European Economic Association, 6*(1), 122-157.
- GOMEZ, C. La administración y gestión del riesgo financiero [en línea]: documenting electronic sources on the Internet. 2011 [4 enero 2011]. Disponible en: < http:// www.amvcolombia.org.co/attachments/data/20080512181721.pdf >.

- Hernández, R. (2005). Análisis comparativo de las volatilidades de los mercados bursátiles. *Stockssite,< http://www. stockssite. com/rh/03marcoteorico. html>.*
- HERNANDEZ, R. Análisis comparativo de las volatilidades de los mercados bursátiles. en línea]: documenting electronic sources on the Internet. 2011. Disponible en: < http://www.amvcolombia.org.co/attachments/data/20080512181721.pdf
- Lega, P. F., Murcia, A., Vásquez, D., y Venegas, T. (2007). *Volatilidad de la tasa de cambio nominal en Colombia* (No. 004390). BANCO DE LA REPÚBLICA.
- Lega, P. F., Murcia, A., Vásquez, D., y Venegas, T. (2007). *Volatilidad de la tasa de cambio nominal en Colombia y su relación con algunas variables* (No. 473). Banco de la Republica de Colombia.
- Moguillansky, G. (2002). *Inversión y volatilidad financiera: América Latina en los inicios del nuevo milenio* (Vol. 3). United Nations Publications.
- Moguillansky, G. (2002). *Inversión y volatilidad financiera: América Latina en los inicios del nuevo milenio* (Vol. 3). United Nations Publications.
- Moguillansky, G. (2002). *Inversión y volatilidad financiera: América Latina en los inicios del nuevo milenio* (Vol. 3). United Nations Publications.
- Moguillansky, G. (2002). *Inversión y volatilidad financiera: América Latina en los inicios del nuevo milenio* (Vol. 3). United Nations Publications.
- Palazzo, R. (2001). Análisis de volatilidad implícita. *Departamento de Capacitación y Desarrollo de Mercados, Bolsa de Comercio de Rosario.*
- Poon, S. H., & Granger, C. W. (2003). Forecasting volatility in financial markets: A review. *Journal of Economic Literature, 41*(2), 478-539.
- Poon, S. H., y Granger, C. W. (2003). Forecasting volatility in financial markets: A review. *Journal of Economic Literature, 41*(2), 478-539.
- Ramírez, F. O. P., y Castaño, H. F. (2006). Análisis de la volatilidad del índice general de la bolsa de valores de Colombia utilizando modelos ARCH. *Revista Ingenierías Universidad de Medellín,* (008), 13-33.

Rodríguez, E. (2002). Administración del riesgo. *SA primera edición. México.*

- SANTOS, D. H. C. (2007). PRINCIPALES MODELOS ESTADÍSTICOS EN RIESGO DE MERCADO Y LIQUIDEZ.
- SUPERINTENDENCIA FINANCIERA DE COLOMBIA. Circular externa 009 de 2007. Capitulo XXI reglas relativas a la administración del riesgo de mercado

TABORDA RODRÍGUEZ, E. (2002). Administración del riesgo.

Tsay, R. S. (2005). *Analysis of financial time series* (Vol. 543). Wiley. com.